# Themenabend: Lua

twobit

c3d2

23. November 2011

<span id="page-0-0"></span>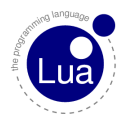

# **Outline**

#### 1 [Intro](#page-2-0)

- **[TIOBE Programming Community Index](#page-3-0)**
- **[Design-Ziele](#page-4-0)**
- [Wer hat's erfunden?](#page-9-0)
- **[Features](#page-13-0)**
- **[Projekte](#page-24-0)**

#### 2 [Main](#page-35-0)

- $\blacksquare$  [Hello](#page-36-0)
- [Die Sprache](#page-38-0)
- **[Metatafoo](#page-64-0)**

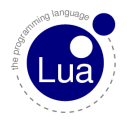

# **Outline**

#### 1 [Intro](#page-2-0)

- **[TIOBE Programming Community Index](#page-3-0)**
- **[Design-Ziele](#page-4-0)**
- [Wer hat's erfunden?](#page-9-0)
- **[Features](#page-13-0)**
- **[Projekte](#page-24-0)**

#### **[Main](#page-35-0)**

- **[Hello](#page-36-0)**
- [Die Sprache](#page-38-0)
- **[Metatafoo](#page-64-0)**

<span id="page-2-0"></span>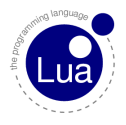

#### [Themenabend: Lua](#page-0-0)

#### Intro

#### TIOBE Programming Community Index

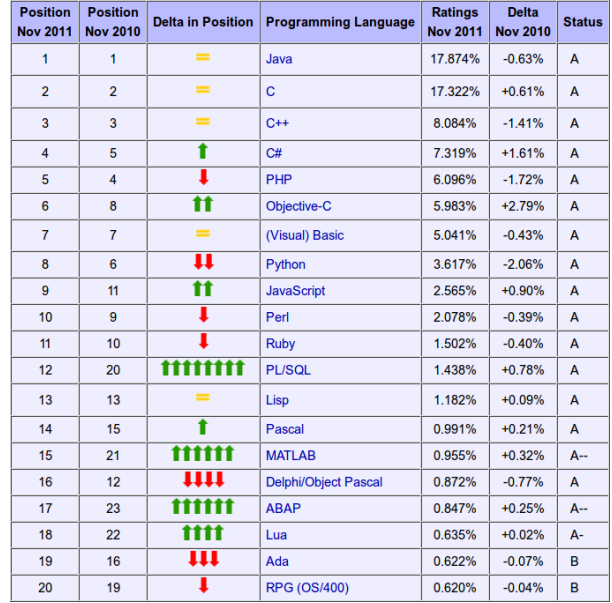

<span id="page-3-0"></span>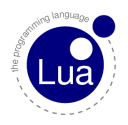

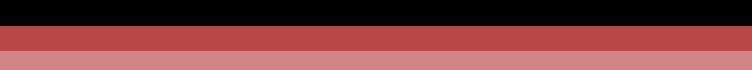

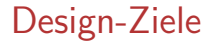

**Simplicity** 

<span id="page-4-0"></span>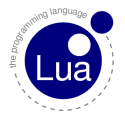

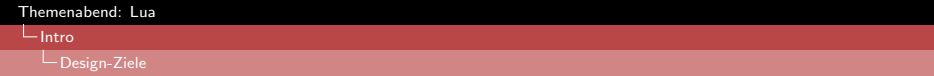

- **Simplicity**
- **Size**

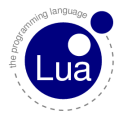

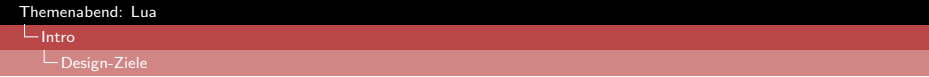

- **Simplicity**
- Size
- **Performance**

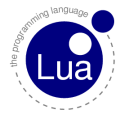

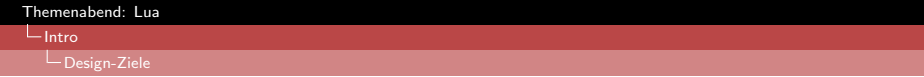

- **Simplicity**
- Size
- **Performance**
- **Portability**

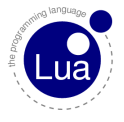

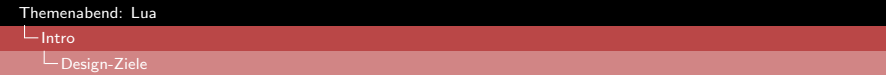

- **Simplicity**
- Size
- **Performance**
- **Portability**
- **Embeddability**

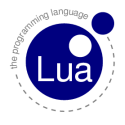

# Wer hat's erfunden?

Roberto lerusalimschy

<span id="page-9-0"></span>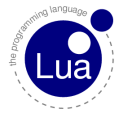

# Wer hat's erfunden?

- Roberto Ierusalimschy
- **Maldemar Celes**

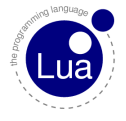

#### Wer hat's erfunden?

## Wer hat's erfunden?

- Roberto Ierusalimschy
- **Naldemar Celes**
- **Luiz Henrique de Figueiredo**

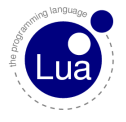

#### Intro

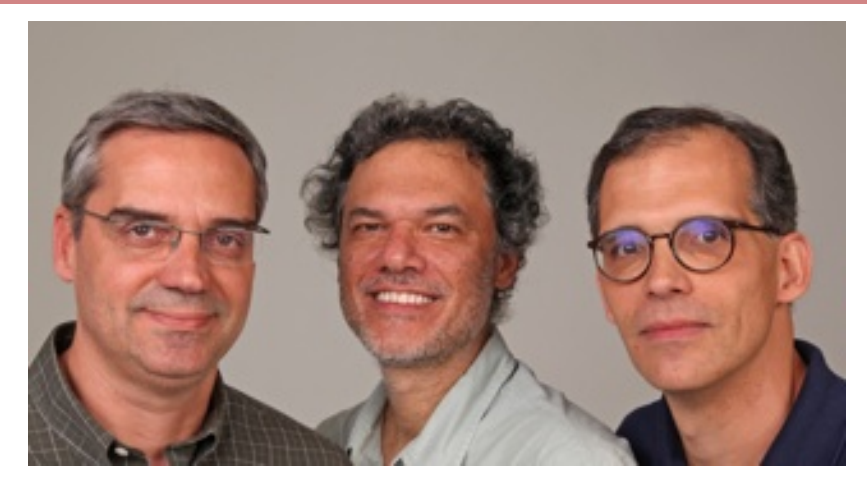

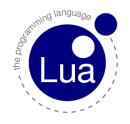

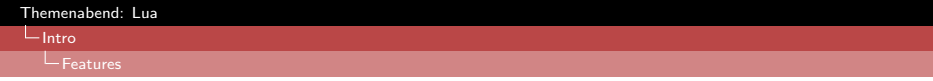

**first-class functions** 

<span id="page-13-0"></span>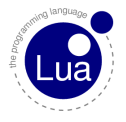

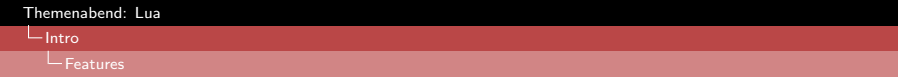

- $\blacksquare$  first-class functions
- **n** lexical scoping

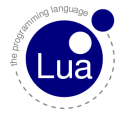

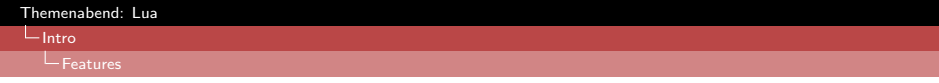

- $\blacksquare$  first-class functions
- **lexical scoping**
- proper tail call

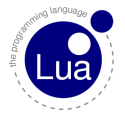

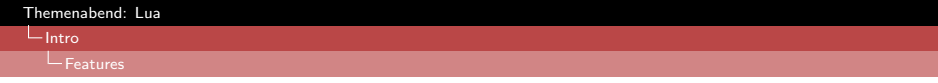

- $\blacksquare$  first-class functions
- **lexical scoping**
- proper tail call
- coroutines

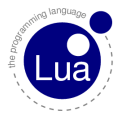

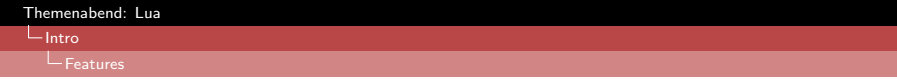

- $\blacksquare$  first-class functions
- $\blacksquare$  lexical scoping
- proper tail call
- coroutines
- **monkey patching**

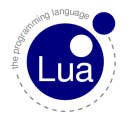

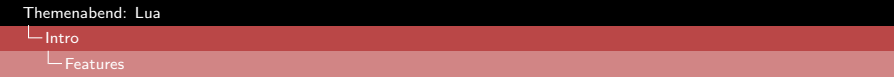

- $\blacksquare$  first-class functions
- $\blacksquare$  lexical scoping
- proper tail call
- coroutines
- **n** monkey patching
- open source

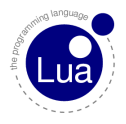

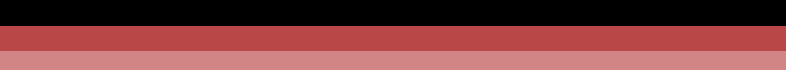

■ Cameras (Canon)

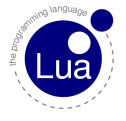

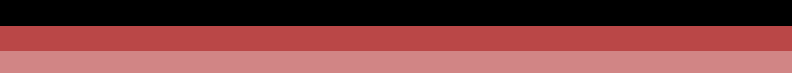

- Cameras (Canon)
- Keyboards (Logitech)

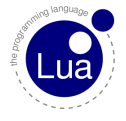

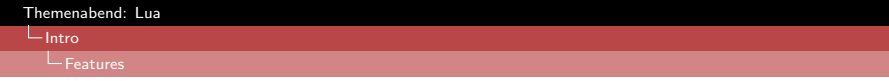

- Cameras (Canon)
- Keyboards (Logitech)
- Drucker (Olivetty & Océ)

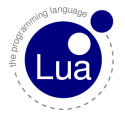

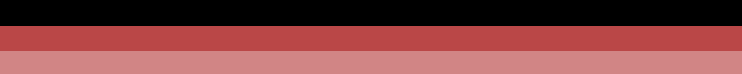

- Cameras (Canon)
- Keyboards (Logitech)
- Drucker (Olivetty & Océ)
- **PSP, PS3, OpenPandora, Nintendo DS**

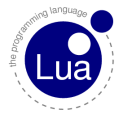

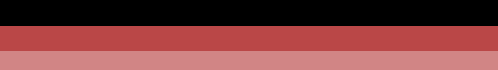

- Cameras (Canon)
- Keyboards (Logitech)
- Drucker (Olivetty & Océ)
- **PSP, PS3, OpenPandora, Nintendo DS**
- iPhone, Android

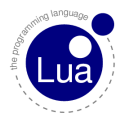

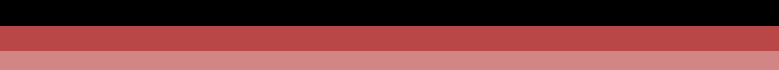

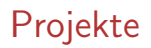

awesome

<span id="page-24-0"></span>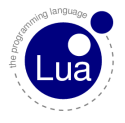

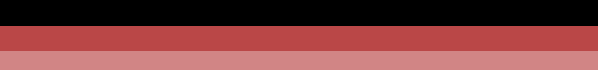

#### awesome П

Grim Fandango

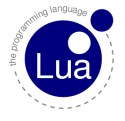

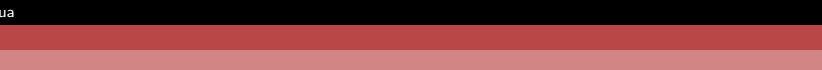

- awesome п
- Grim Fandango
- Codea

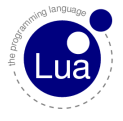

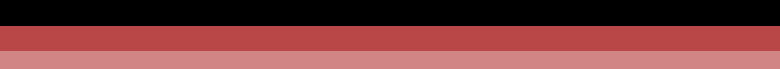

- awesome
- Grim Fandango
- Codea
- $\blacksquare$  löve (http://stabyourself.net/)

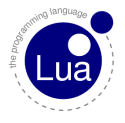

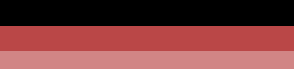

- awesome
- Grim Fandango
- Codea
- $\blacksquare$  löve (http://stabyourself.net/)
- **Lego Mindstorms NXT**

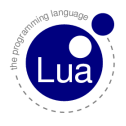

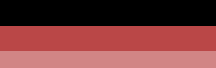

- awesome
- Grim Fandango
- Codea
- $\blacksquare$  löve (http://stabyourself.net/)
- Lego Mindstorms NXT
- WoW

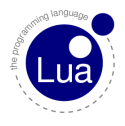

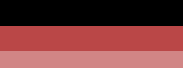

- awesome
- Grim Fandango
- Codea
- $\blacksquare$  löve (http://stabyourself.net/)
- Lego Mindstorms NXT
- WoW
- **n** renoise

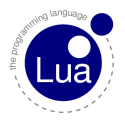

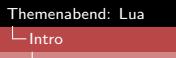

- awesome
- Grim Fandango
- Codea
- $\blacksquare$  löve (http://stabyourself.net/)
- Lego Mindstorms NXT
- WoW
- $\blacksquare$  renoise
- vim, vlc, Wireshark, nmap

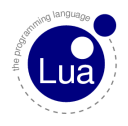

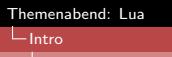

- awesome
- Grim Fandango
- Codea
- $\blacksquare$  löve (http://stabyourself.net/)
- Lego Mindstorms NXT
- WoW
- $\blacksquare$  renoise
- vim, vlc, Wireshark, nmap
- luvit

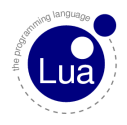

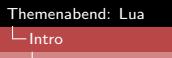

- awesome
- Grim Fandango
- Codea
- $\blacksquare$  löve (http://stabyourself.net/)
- Lego Mindstorms NXT
- WoW
- $\blacksquare$  renoise
- vim, vlc, Wireshark, nmap
- luvit
- . . . ٠

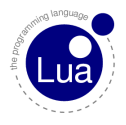

#### Intro

 $L_{\text{Projectte}}$ 

#### **Poll Results**

#### Which language do you use for scripting in your game engine?

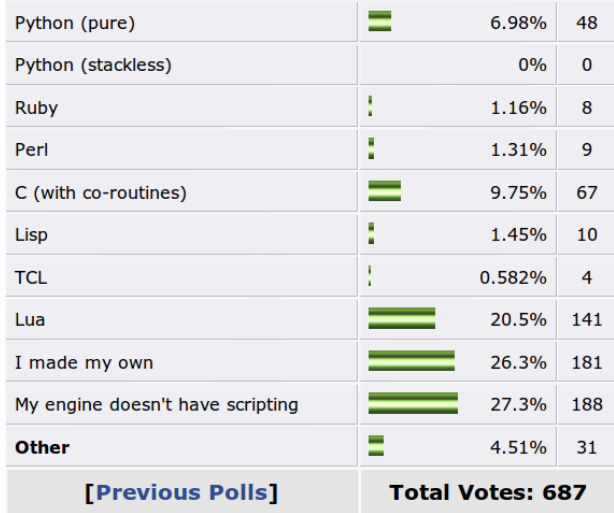

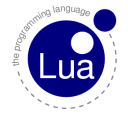

# **Outline**

#### 1 [Intro](#page-2-0)

- **[TIOBE Programming Community Index](#page-3-0)**
- **[Design-Ziele](#page-4-0)**
- [Wer hat's erfunden?](#page-9-0)
- **[Features](#page-13-0)**
- **[Projekte](#page-24-0)**

#### 2 [Main](#page-35-0)

- $\blacksquare$  [Hello](#page-36-0)
- [Die Sprache](#page-38-0)
- **[Metatafoo](#page-64-0)**

<span id="page-35-0"></span>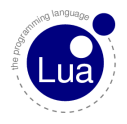
Main

Hello

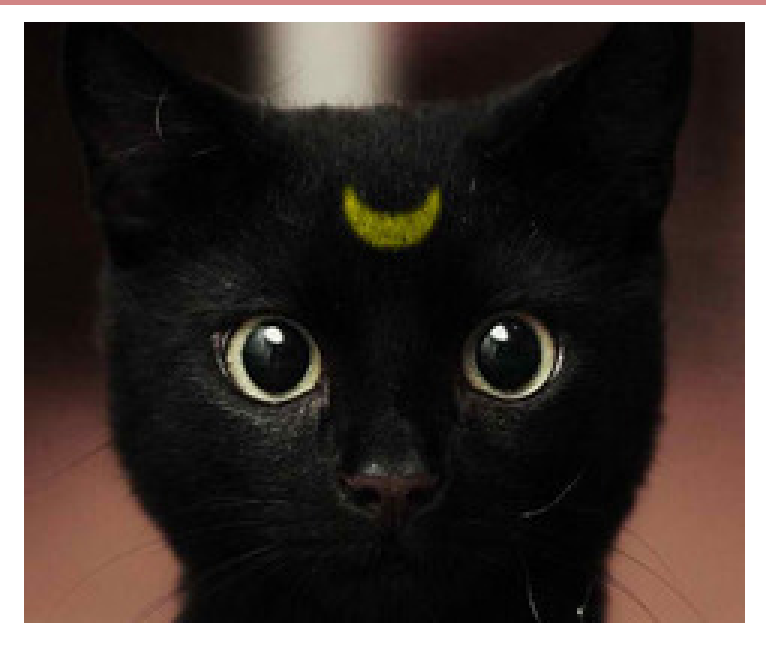

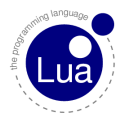

## Code: "hello.lua"

- $1$  #!/usr/bin/lua
- 2
- $3 \quad -- \, say \, hello$
- <sup>4</sup> -- try it out: http://www.lua.org/demo.html
- 5
- <sup>6</sup> print("Hello, world!")

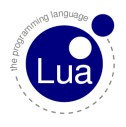

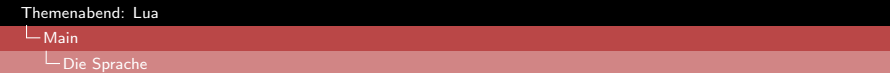

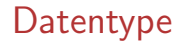

■ nil

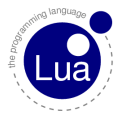

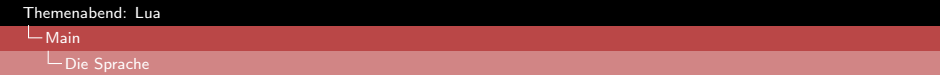

nil

■ bool

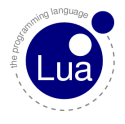

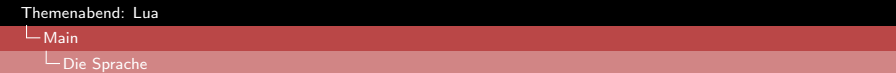

- nil
- bool
- number

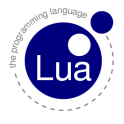

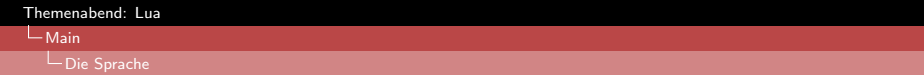

- nil
- bool
- number
- string

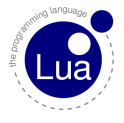

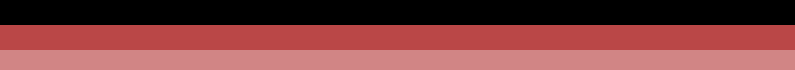

- nil
- bool
- number
- string
- **n**function

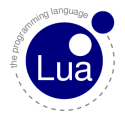

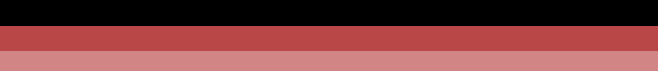

- nil
- bool
- number
- string
- **function**
- coroutine

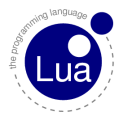

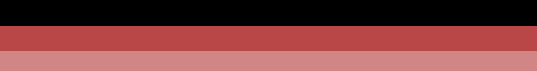

- nil
- bool
- number
- string
- **function**
- coroutine
- um table

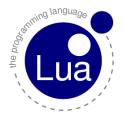

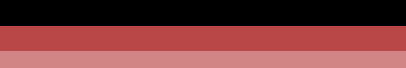

- nil
- bool
- number
- string
- **function**
- coroutine
- $\blacksquare$  table
- userdata

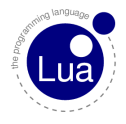

```
Themenabend: Lua
```
 $-$ Main

LDie Sprache

# Code: "scoping.lua"

```
1 do _2 local x = 13 do 4 \qquad \qquad \text{local} \quad x = 35 print(x) -- 3
\mathbf{y} = \mathbf{y} \cdot \mathbf{y} = \mathbf{y}7 end \text{ s} print(x) -- 1
9 end
10 print(x) -- nil11 print(y) -- global
```
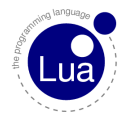

#### $-$ Main

Die Sprache

#### Code: "control1.lua"

```
1 \quad - \quad ite and numeric for
2 for i = 1, 100 do
3 if i \frac{9}{2} 3 == 0 and i \frac{9}{2} 5 == 0 then
4 print("FizzBuzz")
5 elseif i % 3 == 0 then
6 print("Fizz")
7 \t\t\t\t\t\t\t\text{else} i % 5 == 0 then
8 print("Buzz")
9 else
_{10} print(i)
11 end
12 end
```
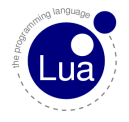

```
Themenabend: Lua
-Main
```
#### Die Sprache

#### Code: "control2.lua"

```
1 \quad -- \; while2 local x = 13 while x < 100 do
4 x = x * 25 end
6 print(x)7
s -- repeat until
9 repeat
10 local input = io.read()
11 print(input)
12 until input == "exit"
```
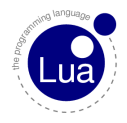

assoziatives Array

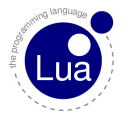

- assoziatives Array
- gede Value kann Index sein

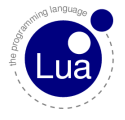

- assoziatives Array
- giede Value kann Index sein
- effiziente Implementierung

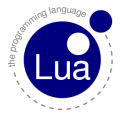

- assoziatives Array
- giede Value kann Index sein
- effiziente Implementierung
- **DIY Objekt-System**

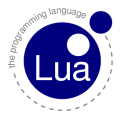

- assoziatives Array
- jede Value kann Index sein
- effiziente Implementierung
- **DIY Objekt-System**

Liste

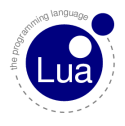

- assoziatives Array
- jede Value kann Index sein
- effiziente Implementierung
- **DIY Objekt-System** 
	- Liste
	- Hashtabelle

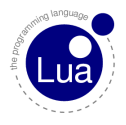

- assoziatives Array
- jede Value kann Index sein
- effiziente Implementierung
- **DIY Objekt-System** 
	- Liste
	- **Hashtabelle**
	- Set

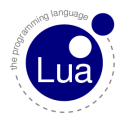

- assoziatives Array
- jede Value kann Index sein
- effiziente Implementierung
- **DIY Objekt-System** 
	- Liste
	- **Hashtabelle**
	- Set
	- **Module**

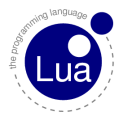

- assoziatives Array
- jede Value kann Index sein
- effiziente Implementierung
- **DIY Objekt-System** 
	- Liste
	- Hashtabelle
	- Set
	- Module
	- **Objekt**

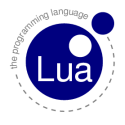

- assoziatives Array
- jede Value kann Index sein
- effiziente Implementierung
- **DIY Objekt-System** 
	- Liste
	- **Hashtabelle**
	- Set
	- Module
	- **Objekt**  $\blacksquare$  . . .

#### Code: "list.lua"

```
_1 local list = { "one", "two", "three" }
2 list[4] = "four"3
4 for i = 1, #list do - numeric for
5 print(i, list[i])
6 end
7
s for i, v in ipairs(list) do - generic for
9 print(i, v)10 end
11
12 print(list[5]) -- ???
```
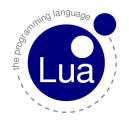

```
Themenabend: Lua
-Main
  LDie Sprache
```
### Code: "hash.lua"

```
_1 local hash = {
2 [\text{"null"}] = 0,
3 ["eins"] = 1,
4 ["zwei"] = 25 }
6 hash\lceil"drei"] = 3
7
8 for key, value in pairs(hash) do
9 print(key, value)
10 end
```
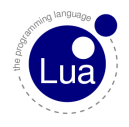

```
Code: "set.lua"
```

```
_1 local set = {}
2
3 local x = 0xc3d24 local y = 0xcccb
5
6 set[x] = true7 \text{ set}[y] = \text{true}8
9 if set[50130] then
10 print("found it!")
11 end
```
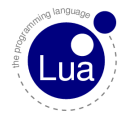

```
Themenabend: Lua
```
Main

#### LDie Sprache

```
Code: "module.lua"
```

```
1 print("Enter your name, please.")
2
_3 local name = io.read()
4
5 print(string.format("Hello %s, nice to meet you.", name))
6
7 print("Enter a number, please.")
8
9 \text{ local } n = \text{io.read}()_{10} local s = \text{math.} \sin(n)11
_{12} print ("Sinus is " .. s)
```
#### $-$ Main

#### L Die Sprache

### Code: "object.lua"

```
1 local player = \{ x = 0 \}2
3 function player.move(self, dx)
4 self.x = self.x + dx
5 end
6 player.move(player, 3)
7
8 -- syntactic sugar
9 function player: move (dx)
10 self.x = self.x + dx11 end
12 player:move(3)
```
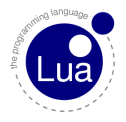

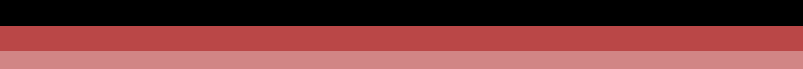

jeder Table kann einen haben

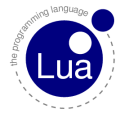

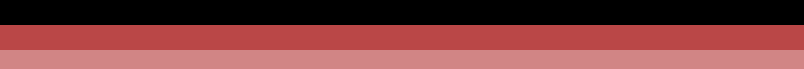

- jeder Table kann einen haben
- spezielle Schlüssel

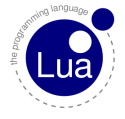

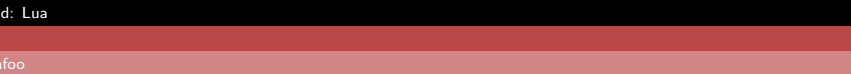

- jeder Table kann einen haben
- spezielle Schlüssel

 $\Box$ call

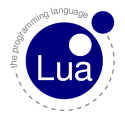

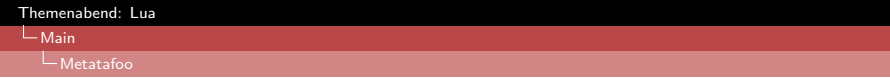

- jeder Table kann einen haben
- spezielle Schlüssel
	- $\blacksquare$  \_call ■ \_\_add

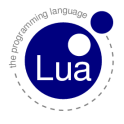

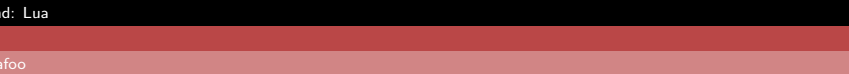

- jeder Table kann einen haben
- spezielle Schlüssel

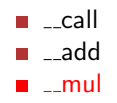

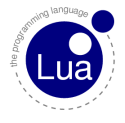

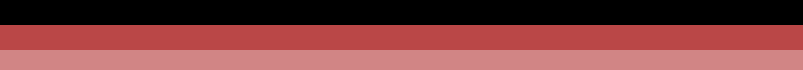

- jeder Table kann einen haben
- spezielle Schlüssel
	- $\Box$ call ■ \_\_add
	- $m_{2}$ mul
	- \_\_concat

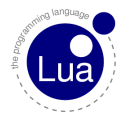

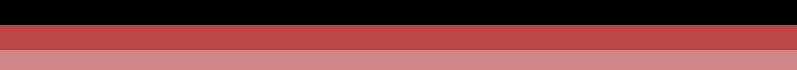

- jeder Table kann einen haben
- spezielle Schlüssel
	- $\Box$ call
	- \_\_add
	- $m_{2}$ mul
	- $\Box$ concat
	- m<sub>\_mod</sub>

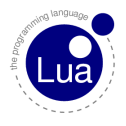

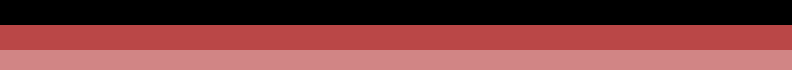

- jeder Table kann einen haben
- spezielle Schlüssel
	- $\blacksquare$  \_call
	- \_\_add
	- $m_{2}$ mul
	- $\Box$ concat
	- **■** \_\_mod
	- $\blacksquare$  \_\_eq

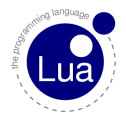
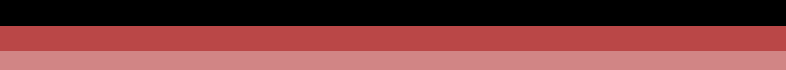

### **Metatables**

- jeder Table kann einen haben
- spezielle Schlüssel
	- $\blacksquare$ call
	- \_\_add
	- $m = mul$
	- $\blacksquare$  \_\_concat
	- $\blacksquare$  \_mod
	- $\blacksquare$ <sub>--</sub>eq
	- $\blacksquare$  \_\_index

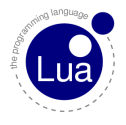

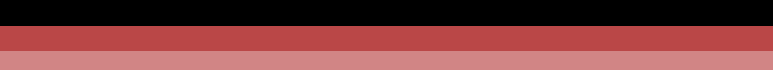

## **Metatables**

- jeder Table kann einen haben
- spezielle Schlüssel
	- $\blacksquare$ call
	- \_\_add
	- $m = mul$
	- $\blacksquare$  \_\_concat
	- $\blacksquare$  \_mod
	- $\blacksquare$ <sub>--</sub>eq
	- $\blacksquare$  \_\_index
	- $\blacksquare$ newindex

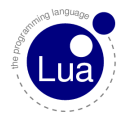

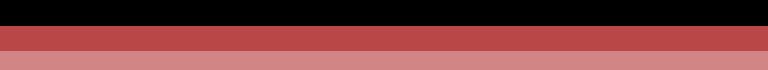

## **Metatables**

- jeder Table kann einen haben
- spezielle Schlüssel
	- $\blacksquare$ call
	- \_\_add
	- $m = mul$
	- $\blacksquare$  \_\_concat
	- $\blacksquare$  \_mod
	- $\blacksquare$ <sub>--</sub>eq
	- $\blacksquare$  \_\_index
	- $\blacksquare$ newindex
	- ...

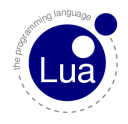

### $\mathsf{\mathsf{L}}$  Main Metatafoo

## Code: "meta1.lua"

- $_1$  local pet = {}
- $2$  pet.noise = "squeak"

3

- <sup>4</sup> function pet:greet()
- <sup>5</sup> print(self.noise)
- <sup>6</sup> end

7

 $\text{8}$  pet:greet() -- "squeak"

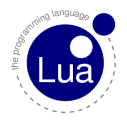

```
Themenabend: Lua
Main
```
### LMetatafoo

```
Code: "meta2.lua"
```

```
_1 local cat = { noise = "miaow" }
2
3 -- make pet prototype of cat
4 setmetatable(cat, \{ \_index = pet \})5
6 cat:green() -- "miaow"
```

```
7 pet: greet () -- "squeak"
```
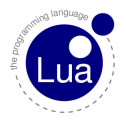

```
Themenabend: Lua
Main
```
# Code: "class.lua"

```
_1 Class = {}
2 function Class:new(o)
3 \qquad \qquad \circ = \circ \text{ or } \{\}\4 setmetatable(o, self)
5 self.__index = self
6 self.__call = getmetatable(self).__call7 return o
8 end
9 setmetatable(Class, \{-\text{call} = \text{function}(\text{self}, \dots)_{10} local o = self:new()
11 if o.init then o:init(...) end
12 return o
_{13} end )
```

```
Themenabend: Lua
```
### $\mathsf{\mathsf{L}}$  Main

### Metatafoo

## Code: "game1.lua"

```
1 require "class"
2
3 Enemy = Class: new \{ strength = 5 \}4 function Enemy:init(x, y)
5 self.x = x6 self.y = y7 end
8
9 function Enemy:attack()
10 \qquad \qquad \overline{\qquad} - ...
11 end
```
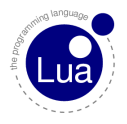

```
Themenabend: Lua
```
### Main Metatafoo

## Code: "game2.lua"

```
1 Boss = Enemy:new { strength = 100 }
2
3 function Boss: attack()
4 -- some other implementation
5 end
6
7 local enemylist = {
8 Enemy(-10, 10), -- calls init
9 Enemy(0, 13),
10 Enemy (10, 10),
11 Boss(0, 5)
```
 $12 \frac{1}{2}$ 

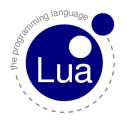

```
Themenabend: Lua
```
### Main

### Metatafoo

# Code: "privacy.lua"

```
1 \quad -- \; closures2 function new_player()
3 \qquad \qquad local x = 04 local function move(dx)
x = x + dx6 print(x)7 end
8 return { move = move }
9 end
10
11 local player = new_player()
12 player.move(10) -- no colon here!!
```
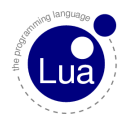

```
Themenabend: Lua
```
### Main

Metatafoo

## Code: "nicestring.lua"

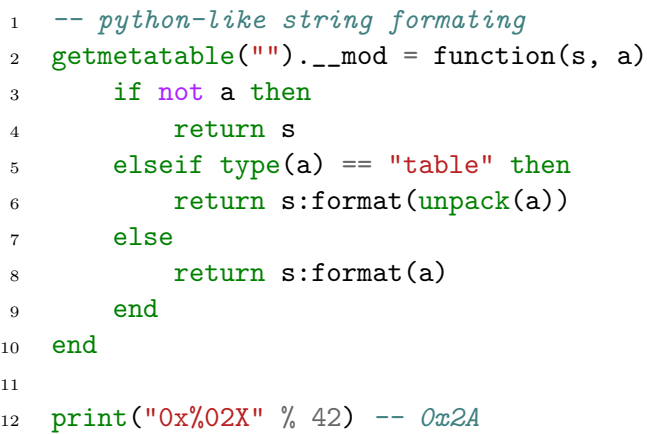

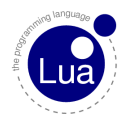

└ Main<br>└ Metatafoo

# Ende

**Mechanismen** 

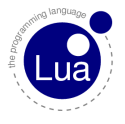

# Ende

- Mechanismen
- Flexibilität

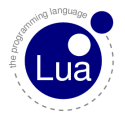

# Ende

- Mechanismen
- $\blacksquare$  Flexibilität
- keine vorgeschriebene Herangehensweise

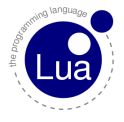

# Ende

- Mechanismen
- $\blacksquare$  Flexibilität
- keine vorgeschriebene Herangehensweise
- no batteries

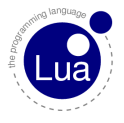

# Fragen

Traut Euch!

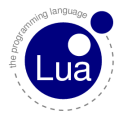